### **Full Stack Application Development with Spring Boot & React**

### **DURATION : 4 MONTHS ( 1 ½ to 2 HOURS CLASS EVERY DAY)**

#### **Objective:**

This course is intended for learning both front end and backend of the application.

Spring Boot is used for preparing the backend of the application (API's)

React is used to create the front end of the application which accesses the Spring Boot API's

#### **Course Curriculum in glance**

Course is being taught in the following order.

- 1. Core Java Learn OOPS and other core java related concepts.
- 2. DBMS & JDBC Learn MySQL database installation and SQL/PLSQL usage ,JDBC
- 3. Advanced Java Learn Servlets, JSP and Hibernate framework
- 4. Spring framework and its various modules
	- Spring core
	- Spring MVC
	- **Spring Boot**
- 5. HTML

Learn to create static web pages using various html tags

6. CSS

Learn to design web pages using various css elements.

7. JavaScript

Learn client side validation and event handling using javascript

- 8. ReactJS Learn to build user interfaces using React
- 9. Real time application development With the skills learnt above, create a real time web application using Spring Boot and React frameworks.

### **During this learning process the student will be familier with the usage of tools like**

- Java 17 version (Installation and Usage)
- Eclipse IDE
- Maven
- Lombok
- MySQL
- VSCode
- NodeJS

### **Course Curriculum in detail**

#### **SECTION -1**

### **Core Java**

### **1. Introduction to JAVA**

- o What is JAVA?
	- o Features of JAVA
	- o JAVA Applications
- o JAVA Editions

### **2. Setting up Java**

o Understand the difference between the JDK and JRE o Understand the difference between .java and .class files

o Describe the purpose of an integrated development environment (IDE) o Download and install the JDK, JRE, and Eclilpse IDE o Java program syntax o Java output statement

o Compile and execute java program

### **3. Java Basics**

- o What is identifier?
- o What is variable?
- o What is constant?

o Understand the benefits of variables

o Identify four main types of variables: (boolean, int,

double, String)

o Declare and assign values

to variables

o Name variables according

- to conventions
- o Java keywords

## **4. Data Types**

o What is a data? Types of data

o What is data type?

o Different types of data types

o Differentiate integer data

types (byte, short, int, long) o Differentiate floating point data types (float, double)

o Use the char data type

o Use Strings

o Converting Between Data Types

o Cast variables to other data types

## **5. Read data using Scanner**

o Introduction to Scanner class

o Introduction to java.util package

o Introduction to method

- o Types of methods
- o Scanner class methods

## **6. Operators**

o Introduction to operators

- o Types of operators
- o Unary operators
- o Binary operators
- o Ternary operator
- o Working with Increment
- operator
- o Working with Decrement
- operator
- o Working with Arithmetic operators
- o Working Math class

# **7. Control Structures**

- Decision Making
- o Boolean Expressions
- o if/else Constructs
- o Compare boolean
- expressions using relational operators
- o Create an if statement
- o Create if/else constructs
- o Understanding Conditional **Execution**
- o Build chained if constructs
- o Nested if
- o Switch statement
- o Understand the purpose of break keyword

## **8. Loops**

- o Introduction
- o Types of loops
- o while loop
- o do..while loop
- o for loop
- o Nested loops

o Use of break keyword inside loops o Use of continue keyword inside loops o Infinite loops

### **9. Arrays**

o Introduction to arrays o Need of arrays o Types of arrays o Working with onedimensional arrays o Working with two-

#### dimensional arrays **10. Functions**

o Introduction to functions

o Types of functions

o User defined functions

o Create a user defined function

o Calling a user defined function

o Use of static keyword

o Different categories of functions

o Actual parameters

o Formal parameters

o Call by value

o Call by reference

o Recursion

### **11. OOP**

- o Introduction to OOP
- o Main pillars of OOP
- o Class
- o Object
- o Create a class

o Create an object o Data members ( Fields ) o Member Functions ( Methods) o Data Abstraction o Data Encapsulation o Access Modifiers ( public, private, protected, default) o Difference between Stack and Heap memory o Static method vs Nonstatic method o Static field vs Non-static filed o Method overloading o Constructor o Use of constructors o Types of constructors o Constructor overloading o Inheritance o Types of inheritance o Constructors in inheritance o Method overriding o super keyword o final keyword o this keyword o Abstract method o Abstract class o Interface o Use of getter methods o User of setter methods

- **12. Exception Handling**
	- o Introduction
	- o Types of Exceptions

o Keywords used in Exception Handling ( try, catch, finally, throw, throws) o Arithmetic Exception

o

ArrayIndexOutofBoundsExc eption o Working with multiple

catch blocks

o Custom Exceptions

### **13. Strings**

- o Introduction
- o String literal
- o String constant pool
- o StringBuffer
- o StringBuilder
- o String vs StringBuilder
- o String functions

## **14. JAVA Collections**

- o Introduction to collections
- o Collection interface
- o Stack
- o Queue
- o List
- o ArryaList
- o LinkedList
- o Set
- o Vector

# **15. Packages**

- o Introduction
- o Types of packages
- o Create a user defined
- package
- o Compile and execute
- package program
- o Calling a method of one
- package from another
- package program
- o Understand the behaviour
- of Access Modifiers in
- different packages

# **16. Working with Files**

- o What is a file?
- o Create a file using JAVA
- program
- o Read data from a file using
- JAVA program
- o Update file data
- o Delete the file
- o Limitations of File handling

# **17. DBMS**

- o Introduction to database
- o Introduction to DBMS
- o RDBMS
- o Create Table command
- o Insert records into a table
- o Update table records
- o Delete table records
- o Retrieve table records

# **18. JDBC**

- o Introduction to JDBC
- o JDBC API
- o Interfaces and classes of
- java,sql package
- o Steps to communicate with database using JDBC
- o Programs

**Advanced Java**

# **1. SERVLET**

**Introduction** 

- What is web browser?
- What is web resources?
- Types of web resources
- What is web server?
- Installing of apache tomcat web server

### **2. About servlet**

• Servlet introduction

• Creating the first servlet in

- web app
	- Steps to create WAR file
	- Build & Deployment

process

**3. Web URL**

- Web url structure.
- Query string.
- HTTP & HTTPS protocols.
- Key elements of HTTP

request and HTTP response

- HTTP methods.
- Difference between GET and POST.

**4. Servlet Container**

● About servlet containers & its advantages

● Request and response objects

- GetParameter() and getParameters() methods
	- About XML
	- About deployment

descriptor(web.xml)

## **5. Servlet Hierarchy**

● Generic servlet

- HTTP Servlet
- Difference between

Generic servlet and HTTP Servlet

- Servlet life cycle
- Servlet context and servlet

config

● Redirect,Forward and Include

### **6. Attributes**

- What is an attribute?
- Need of attributes
- Types of attributes
- **7. Cookies**
	- Introduction
	- Steps to create a cookie
- in the servlet
	- Types of cookies
	- Life cycle of cookies
	- Application of cookies
- **8. Session**
	- Introduction
	- Steps to create a session
- in the webapp
	- Types of session
	- Life cycle of session
	- Application of session

## **JavaServerPages**

### **1. Introduction**

- How to create JSP
	- Difference between
- Servlet and JSP

### **2. JSP Scripting Elements**

- Scriptlet tag
- Expression tag
- Declaration tag

### **3. JSP implicit objects**

- Request object
- Response object
- Config object
- Application object
- Session object

### **4. Exception handling in JSP**

● About isErrorPage and

#### errorPage

#### **5. Jstl**

- Introduction
- JSTL core tags
- JSTL function tags

#### **Hibernate**

1: Introduction to Hibernate

- Drawbacks of direct JDBC
- Plain Old Java Object (POJO)
- What is O-R Mapping
- Simple Database Application

### **2: Hibernate Configuration**

- Required JAR Files
- Hibernate configuration File
- Hibernate properties File
- Hibernate XML File
- SQL Dialects

### **3: Hibernate Concepts**

- Id and Primary Key
- Id Generation Methods
- SessionFactory
- Session
- Transaction
- Developing CRUD **Application**

### **4: Hibernate O-R Mapping**

- Mapping Declarations
- Modeling Composition with Relationship
- Modeling Composition with Components
- One-to-One Association
- One-to-Many Association
- Many-to-Many Association
- Uni and Bidirectional Associations

### **Spring Framework**

# **Spring Basics**

- What is Spring Framework
- Inversion of Control
- Dependency Injection
- Bean Factory
- Developing First Spring Application

### **2: Spring Container**

- Built-in Bean Factories
- Application Context
- Wiring Beans
- Bean Lifecycle in **Container**
- Spring Events

### **3: Spring Data Access**

• JDBC Abstraction Layer

- Data Access Exceptions
- DAO Support

### **4: Spring O-R /mapping**

- What is O-R Mapping
- O-R Mapping support in Spring
- Hibernate Support / Mapping

### **5: Spring Web MVC Framework**

- Web MVC Architecture
- Role of DispatcherServlet
- Role of Controller
- Handler
- View Resolving
- Data Binding
- File Upload Support

### **6: Spring Boot**

- Introduction to spring boot
- Building Spring Boot Application
- Rest Annotation with In Memory Database & CRUD Operations
- Rest Annotation with Relation DB
- JPA Repository Concepts

## **Section 2 : FrontEnd programming using REACT**

**This section focuses on learning HTML, CSS, javascript, understanding React Framework, its components and some third party libraries**

Also we will also learn about how to access api using React libraries.

### 1. Setting up the environment and tools (4 Hours)

- · 1.1 Installing Node.js
- · 1.2 Installing VSCode

## **HTML & CSS Content**

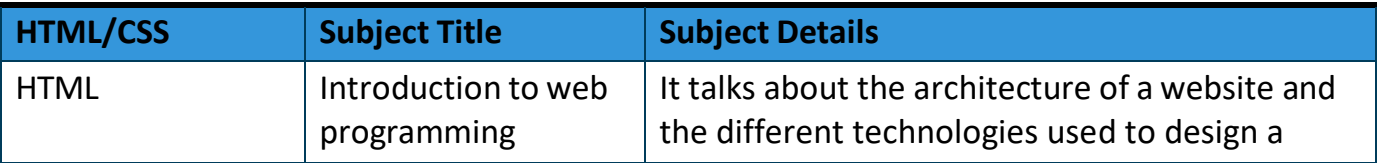

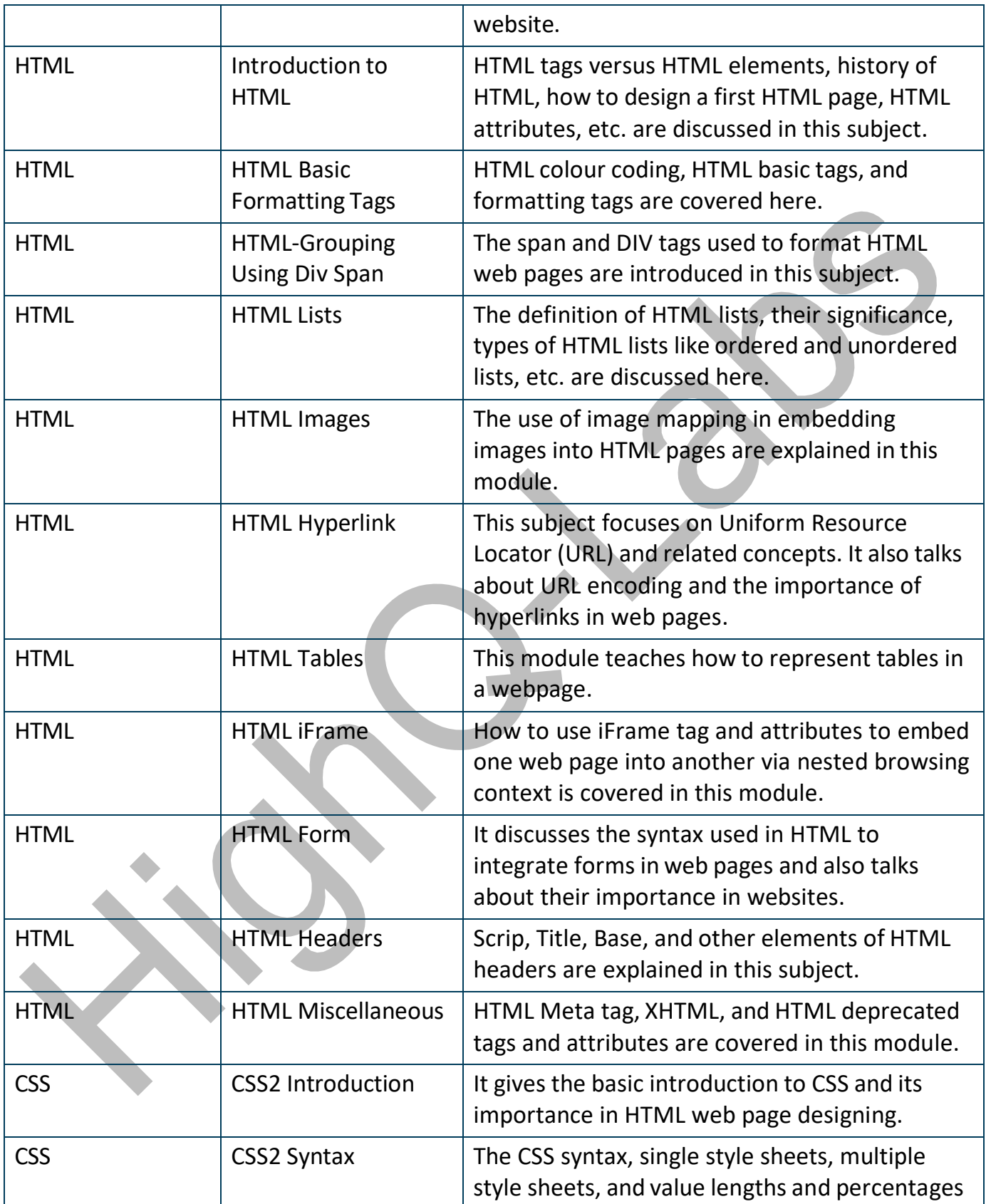

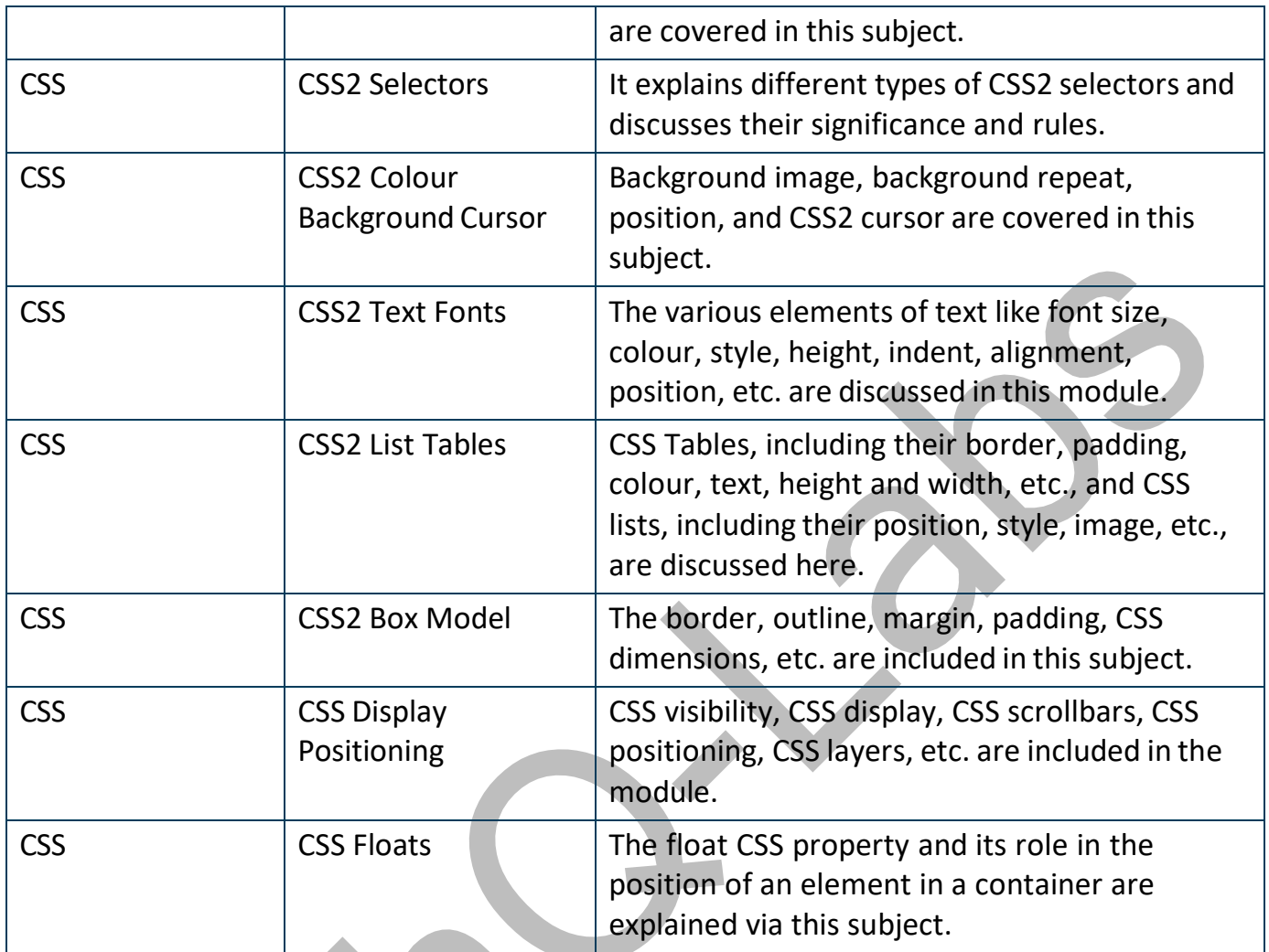

### **JavaScript**

### **1. Basic JavaScript Introduction**

Chapter 1 contains the basic introduction to the JavaScript language, such as

- What is JavaScript?
- Evolution of JavaScript
- Features of JavaScript
- Advantages and Disadvantages of JavaScript
- How does JavaScript works?
- Structure of a JavaScript program
- How to write JavaScript in Notepad++, Visual Studio Code, and Eclipse IDE?
- How to add JavaScript in HTML?
- How to include External JavaScript in HTML?

#### **2. JavaScript Data Types and Variables**

Chapter 2 deals with the most important and basic concepts of JavaScript. They are:

- JavaScript Comments
- JavaScript Keywords
- Data Types in JavaScript
- JavaScript Variables
- Types of Variables in JavaScript
- Key Difference between Var, Let, and **Const**

#### **3. JavaScript Operators**

Chapter 3 deals with operators in JavaScript. In this chapter, we will learn the following topics:

- What are Operators in JavaScript?
- Assignment Operator
- **Comparison Operators**
- **•** Logical Operators
- **•** Conditional Operators
- Bitwise Operators
- **•** Unary Operators
- TypeOf Operator
- Operator Precedence

#### **4. JavaScript Statement**

This chapter deals with the following topics that are as:

- Conditional Statement
	- If statement
	- If else statement
	- Switch statement
- Loop statements
	- While Loop
	- Do while Loop
	- For loop
	- Nested for loops
- For In loop
- For Of loop
- Break statement
- Continue statement

#### **5. JavaScript Function**

This chapter deals with the following topics that are as follows:

- What is a function in JavaScript?
- How to call a function in JavaScript using arguments?
- Pass By Value in JavaScript
- Function return (or return statement)
- Nested functions
- Rest parameter
- Anonymous functions
- Recursion
- Arrow Function

#### **6. Objects in JavaScript**

Chapter 6 in this JavaScript syllabus deals with the following important topics that are as:

- What is an Object?
- Types of Objects
- Array Object
	- Properties of Array Object
	- Methods of Array Object
- String Object
	- Properties of String Object
	- Methods of String Object
- Math Object
	- Properties of Math Object
	- Methods of Math Object
- Date Object
	- Methods of Date Object
- Global Object
	- Properties of Global Object
	- Methods of Global Object
- Number Object
	- Properties of Number Object
	- Methods of Number Object
- Creating your own Objects
	- Defining methods

#### **7. JavaScript Window and Frame Objects**

Chapter 7 in this JavaScript syllabus, deals with the following key topics that are as:

- Top-level Objects
- Window Object
	- Creating a Window
	- Communicating with the user
	- Working with Timeouts
	- Some properties of Window **Object**
	- Some other useful methods of Window Object
- Location Object
	- Properties of Location Object
	- Methods of Location Object
- Document Object
	- Properties of Document Object
	- Methods of Document Object
- The Navigator Object
	- Properties of Navigator Object
	- Methods of Navigator Object
- History Object
	- **Properties of History Object**
	- Methods of History Object
- Screen Object
- Working with Frames
	- Creating frames
	- The frame tree
	- Accessing frames
	- Nested frames
	- Frame object model
	- Frame element object

#### **8. JavaScript Event Handling**

Chapter 8 in this JavaScript syllabus covers the following significant topics that are as:

- Events
	- How does it work?
- Objects and Events
	- Creating an Event handler
	- Changing Event handlers
- Managing JavaScript Events
	- Mouse Events
	- Keyboard Events
	- The onLoad and onUnload Events
- Event Simulation
- The Event object
- Event capturing
	- Turning off Event capturing
- Event bubbling
	- Preventing Event bubbling

#### **9. JavaScript Exception Handling**

The following topics come under this chapter that are as:

- Exceptions and Errors
- Exception mechanism
- "try-catch-finally" constructions
- Throwing exceptions
- Error Object
	- Properties of Error Object
	- Methods of Error Object

#### **10. Form**

In this module, we will learn the following important topics that are as:

- The Form Object
	- Accessing Forms within **JavaScript**
	- Accessing Form elements
- About <input> element objects
- Properties of Form Object
- Methods of Form Object
- Fieldset and Legend Element Objects
- Label Element Object
- Text Input Object
	- Properties of Text Input Object
	- Methods of Text Input Object
- Password Input Object
- Hidden Input Object
- Textarea Element Object
	- Properties of Textarea Element **Object**
- Button Element Object
- Checkbox Input Object
	- Properties of Checkbox Input **Object**
	- Method of Checkbox Input **Object**
- Radio Input Object
	- Properties of Radio Input Object
	- Methods of Radio Input Object
- Image Input Object
	- Properties of Image Input Object
- Select Element Object
- Properties of Select Element Object
- Methods of Select Element **Object**
- Option Element Object
- File Input Element Object

#### **11. Document Object Model (DOM)**

Chapter 11 contains the following topics under this JavaScript syllabus that are as:

- Document Object Model (DOM) and W3C
	- DOM Levels
		- DOM and JavaScript
- New DOM Concepts
	- Element Referencing Hierarchy of nodes Node properties Node methods
		- Generating new node content
		- Replacing node content

#### **React JS**

Setting up the environment and tools

- Installing Node.js
- **Installing VSCode**
- Creating and running a React application

Getting Started with REACT

- Basic React components
- Basics of ES6
- Understanding constants
- Template literals
- Classes and Inheritance
- JSX and Styling
- Props and the state
- Component life cycle methods
- Stateless Components
- React Hooks
- Handling lists with React
- Handling events with React
- Handling forms with React

Consuming the REST API with REACT

- Using Promises
- Using the fetch API
- Using the axios library
- Practical Examples

Third part components for REACT

- Using third party React Components
- React Table
- Material-UI component library
- Routing